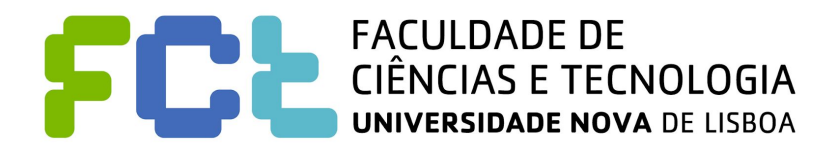

# DeKoi: Koi Index App

Stage 5: Heuristic evaluation of "Kitchen Planner"

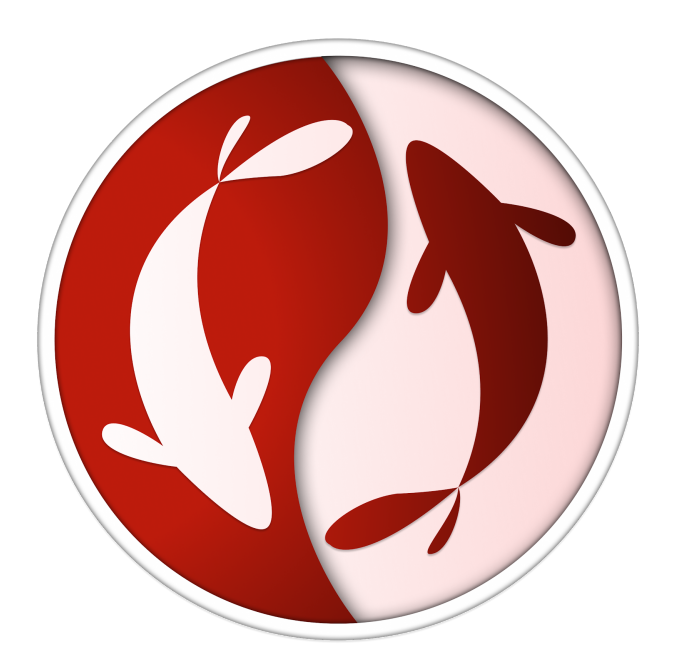

#### **Written by:**

André Rodrigues, 50712 Diogo Coelho, 49837 Pedro Almeida, 50490

**Lab class:** P4

**Group No.:** 32

**Professor:** Teresa Romão

# Heuristic Evaluation of the project of the group 25

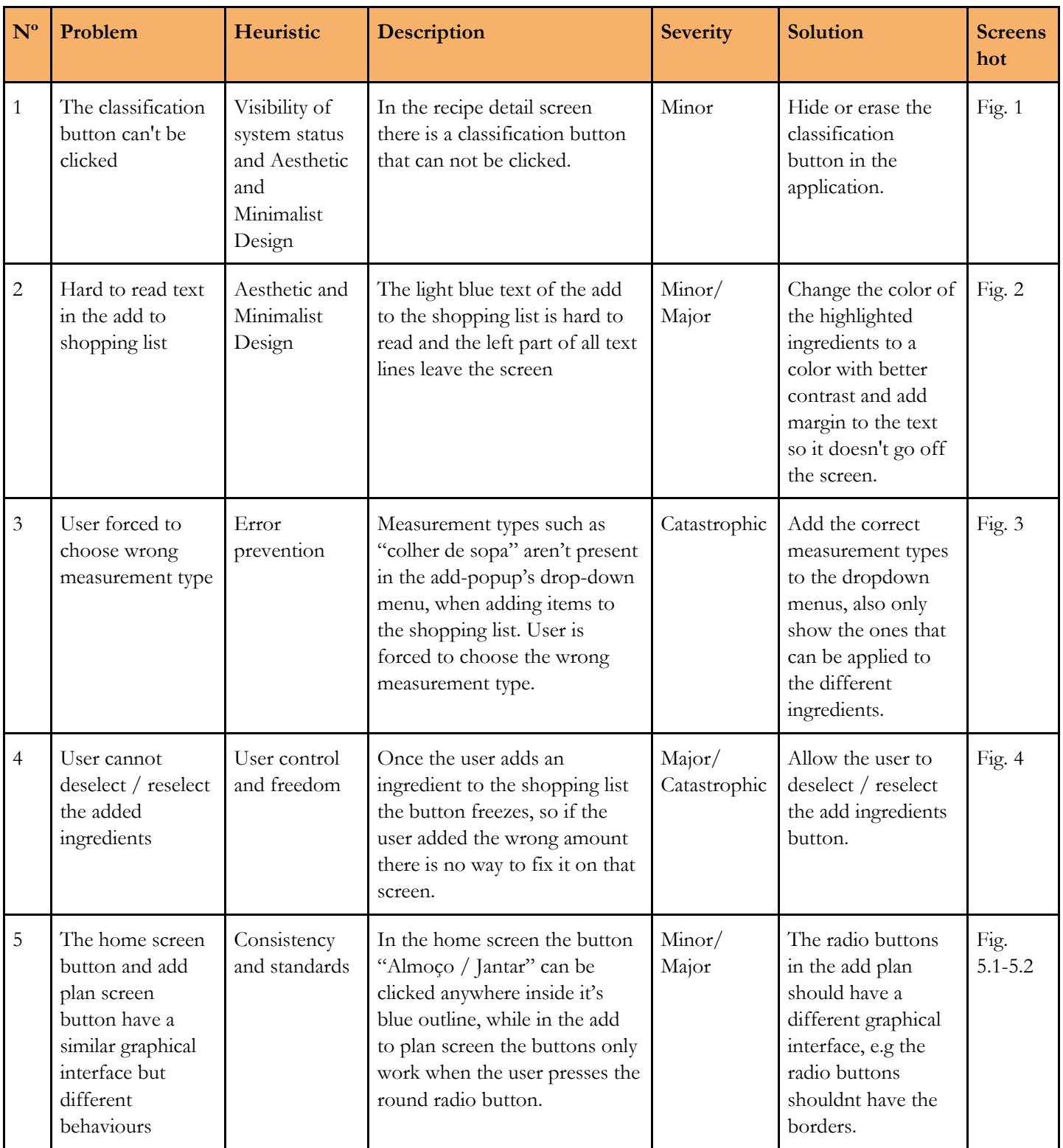

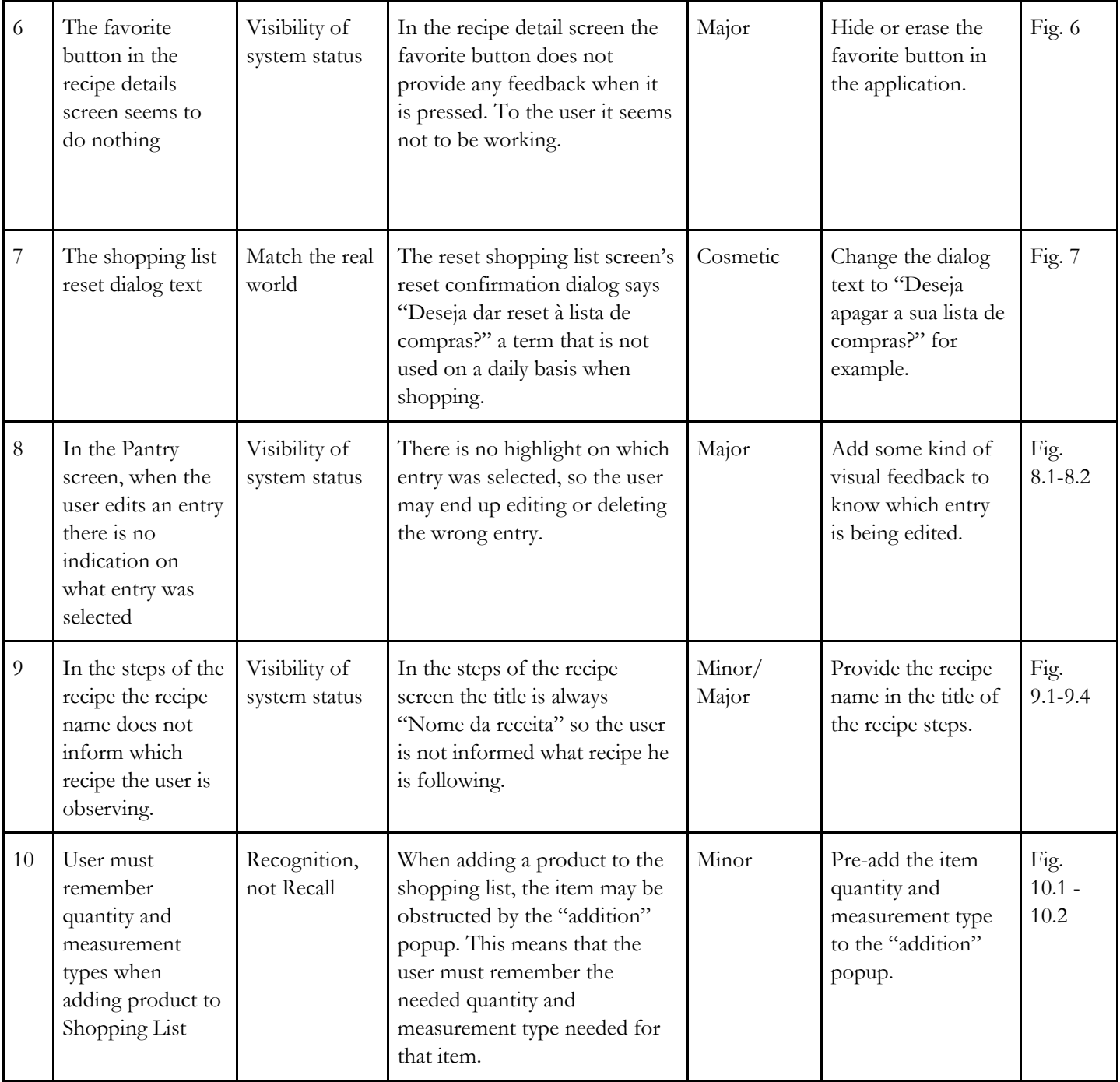

### Screenshots

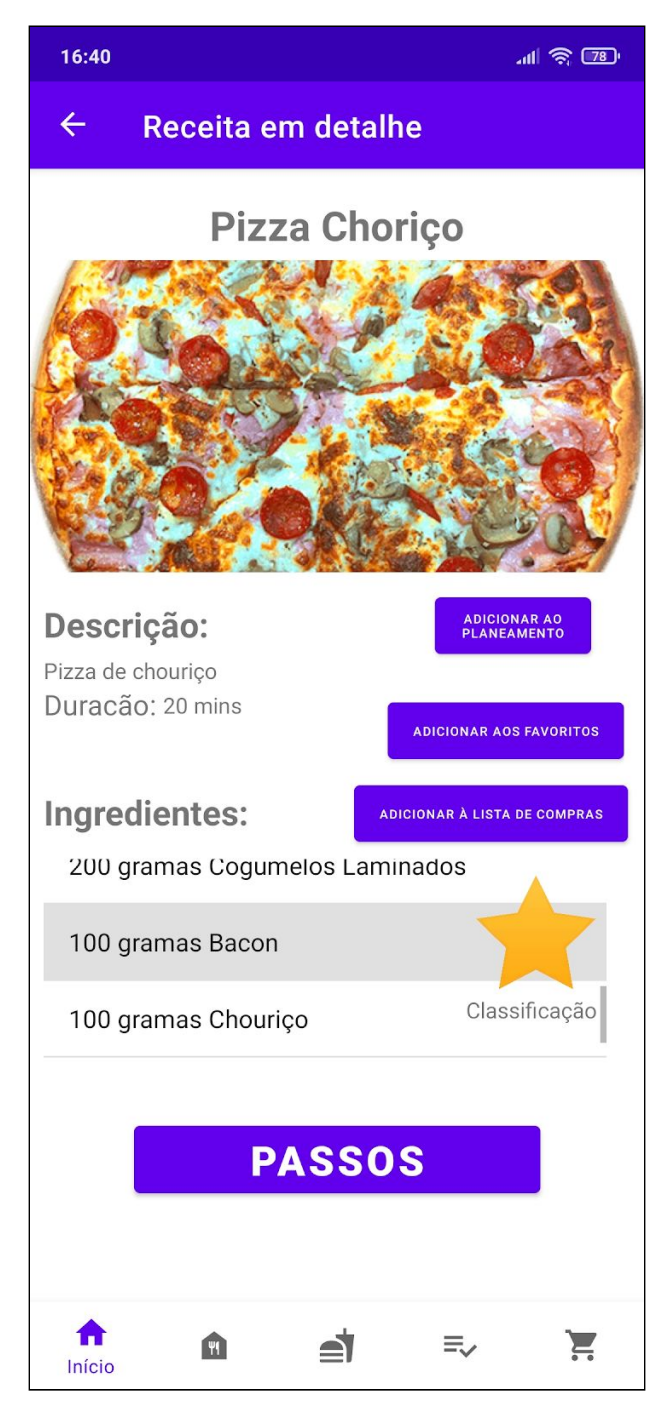

Fig. 1: Recipe Detail Screen - Trying to press the "Classificação" -labeled star

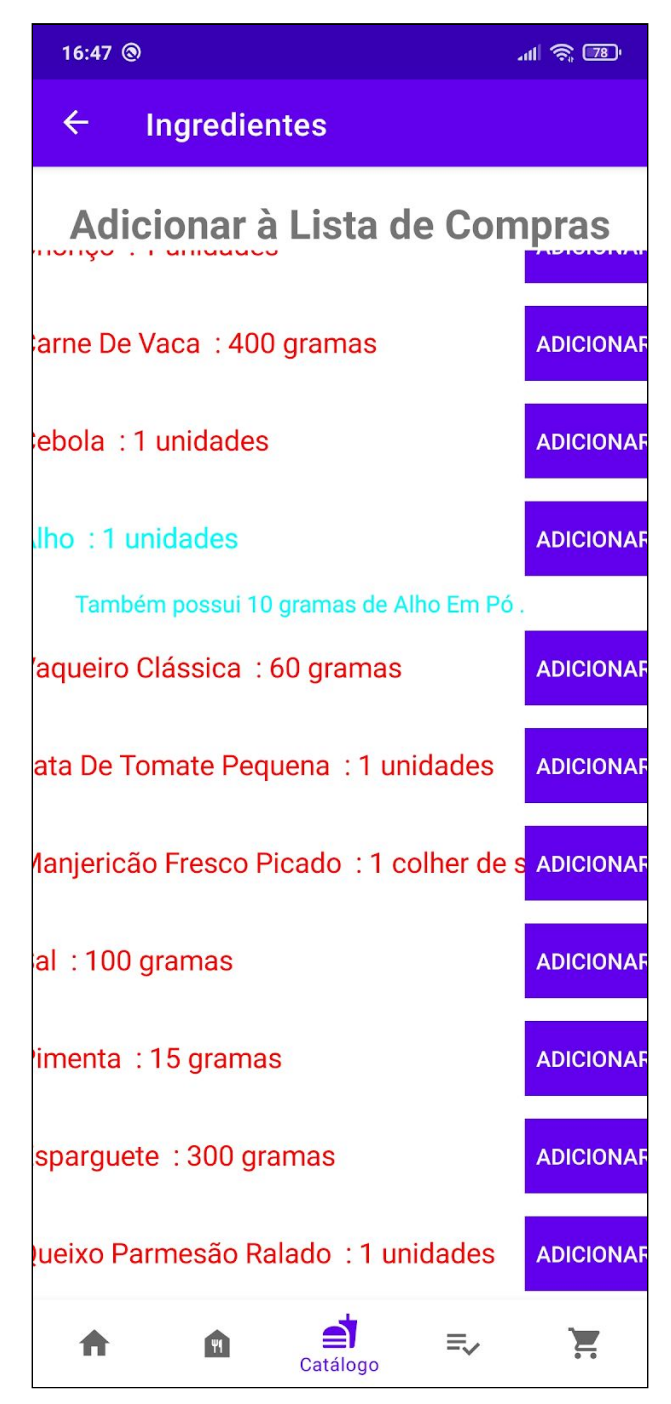

Fig. 2: Add Ingredients to List Screen

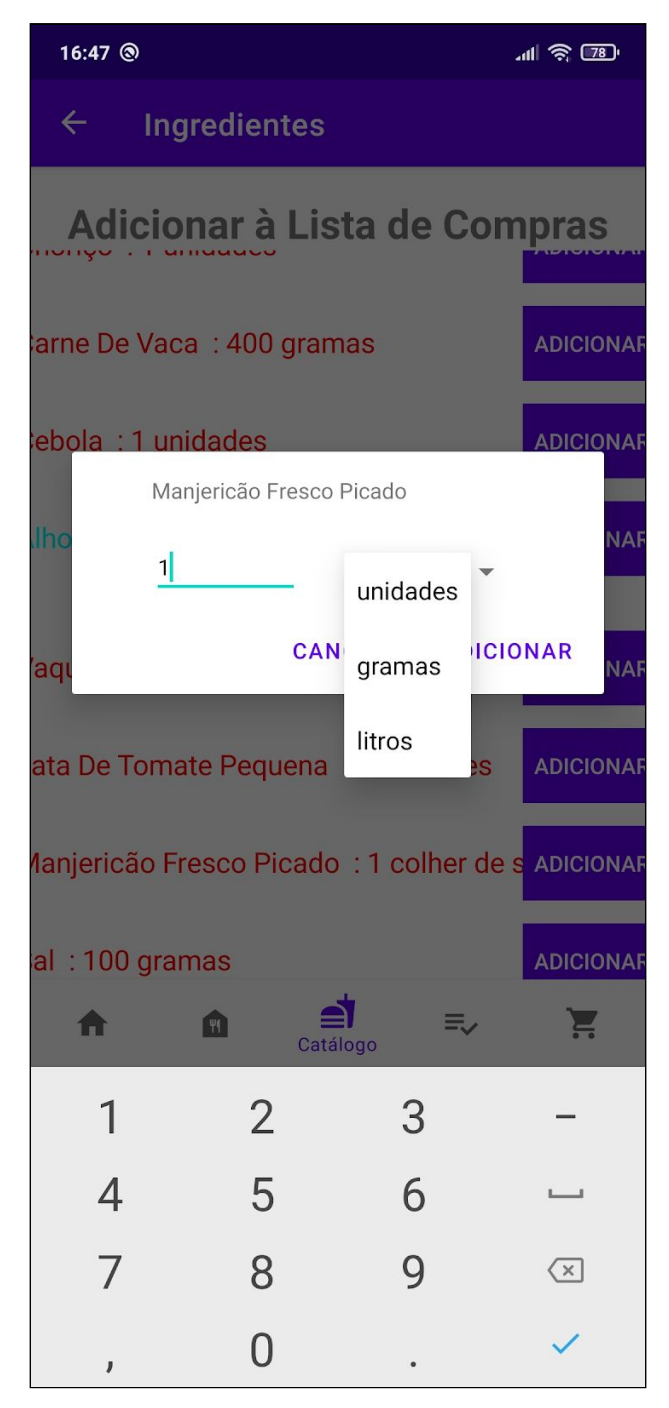

Fig. 3: Add Ingredients to Add-popup

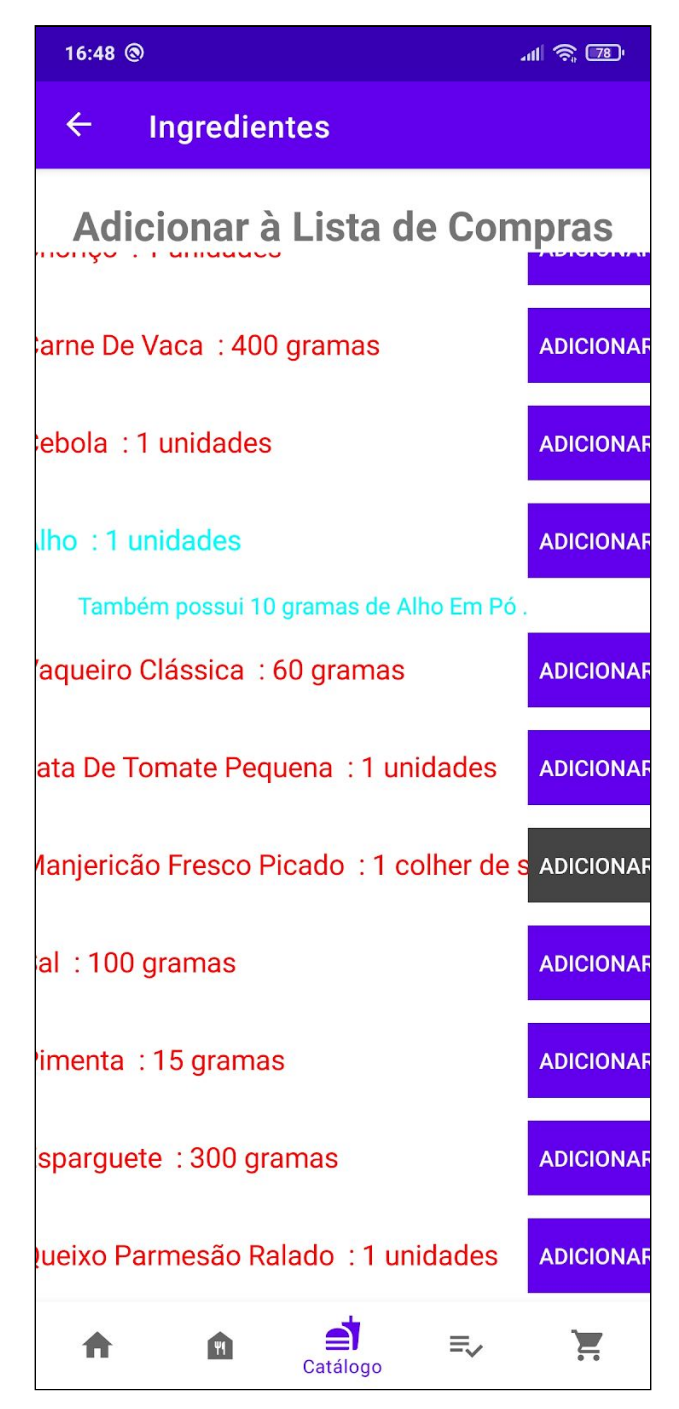

Fig. 4: Add Ingredients to List Screen.

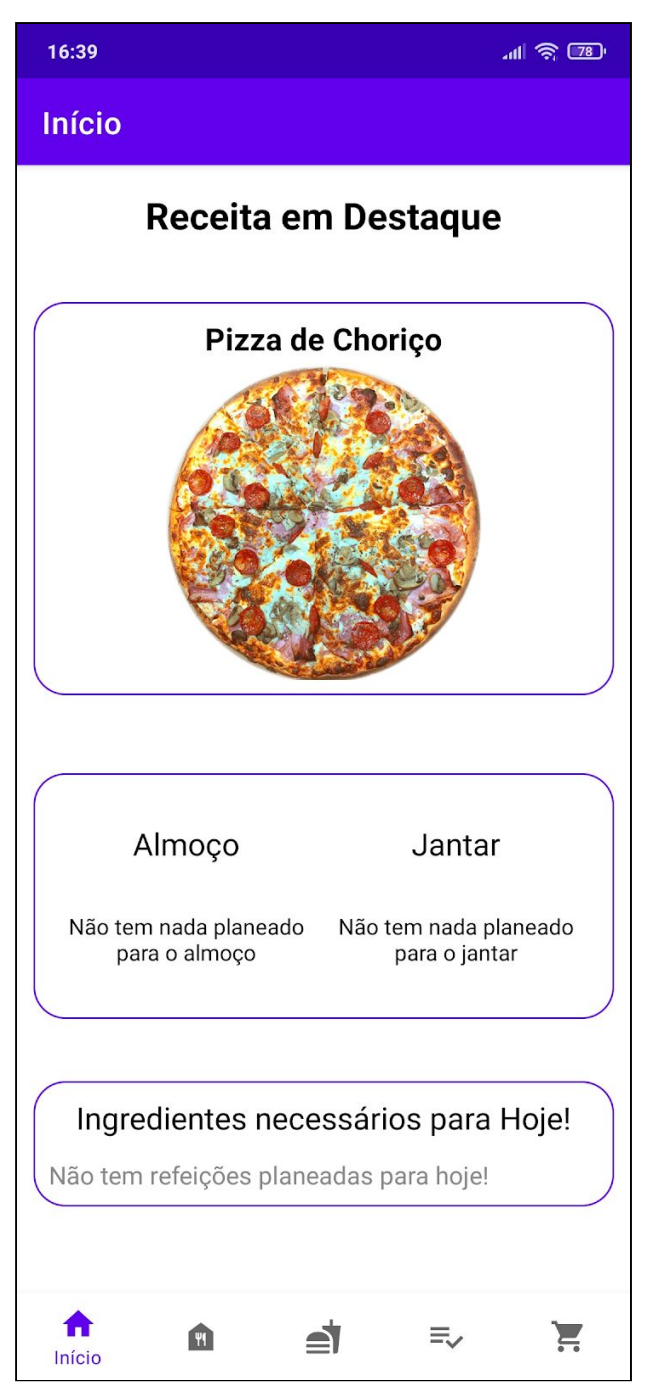

Fig. 5.1: Add Ingredients to List Screen. (the entire middle box can be clicked)

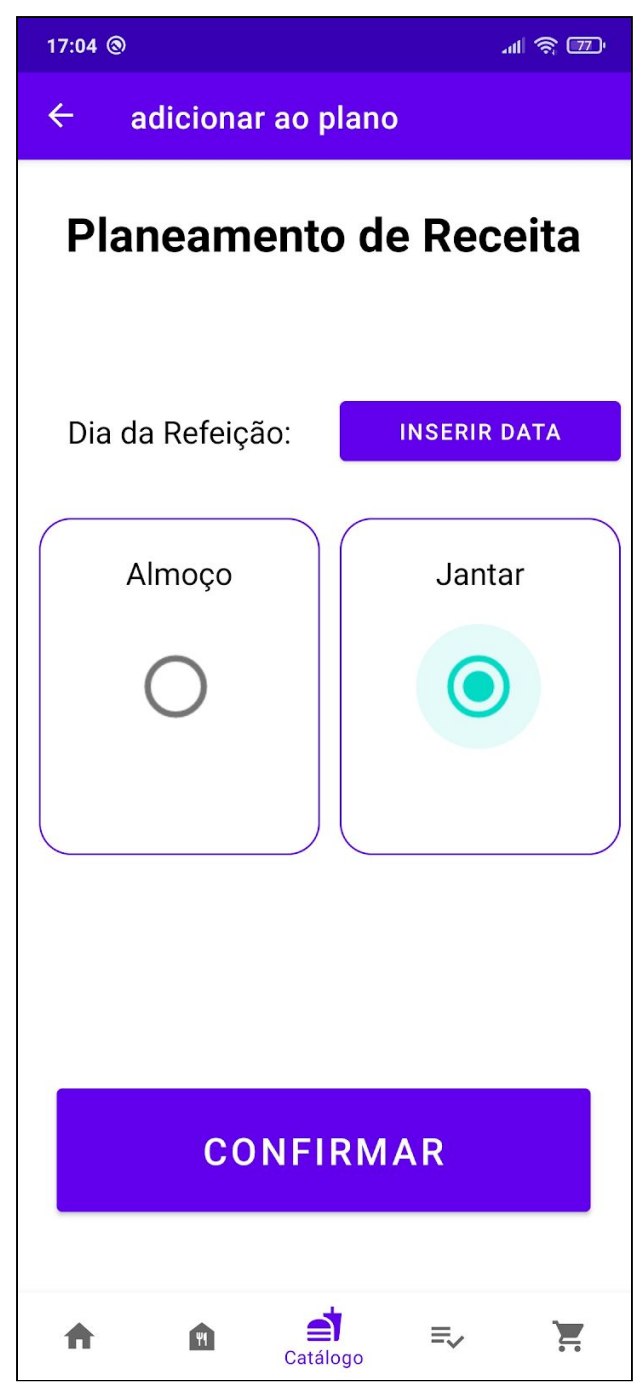

Fig. 5.2: Add Plan Screen. (only the round button in the middle of the box can be clicked)

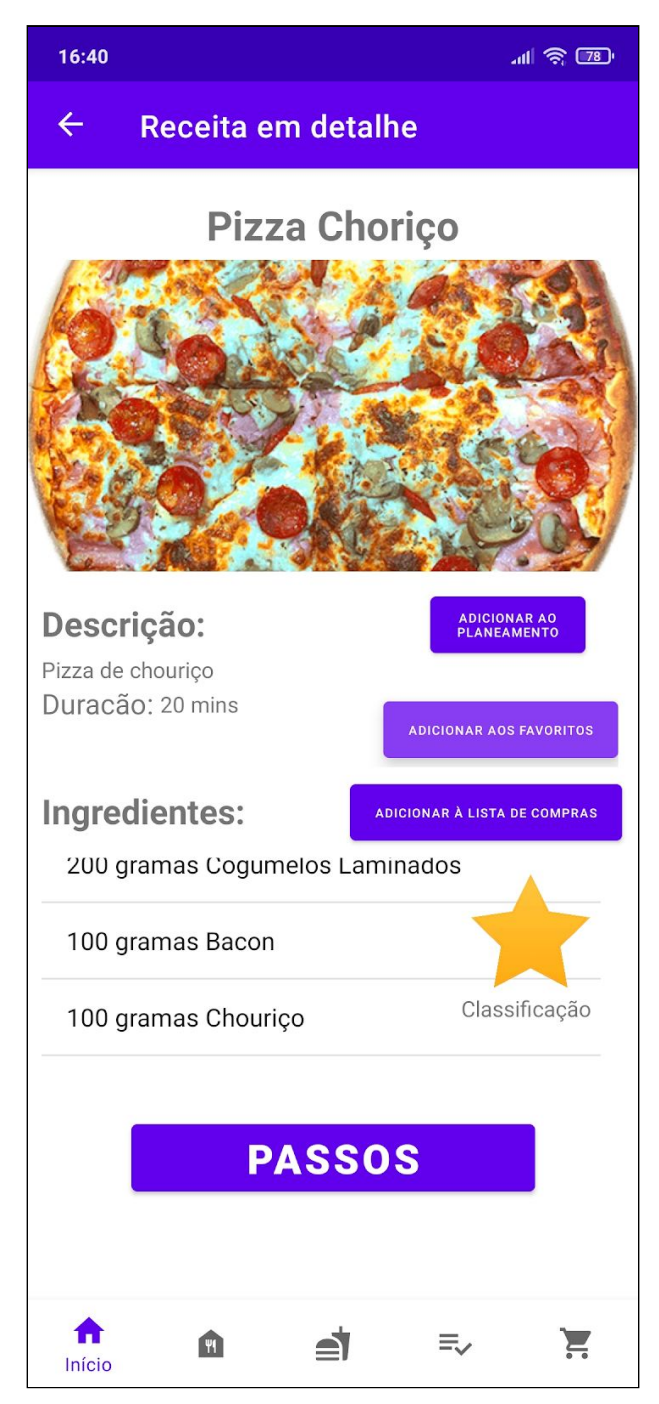

Fig. 6: Recipe Detail Screen. (while clicking "Adicionar aos favoritos?")

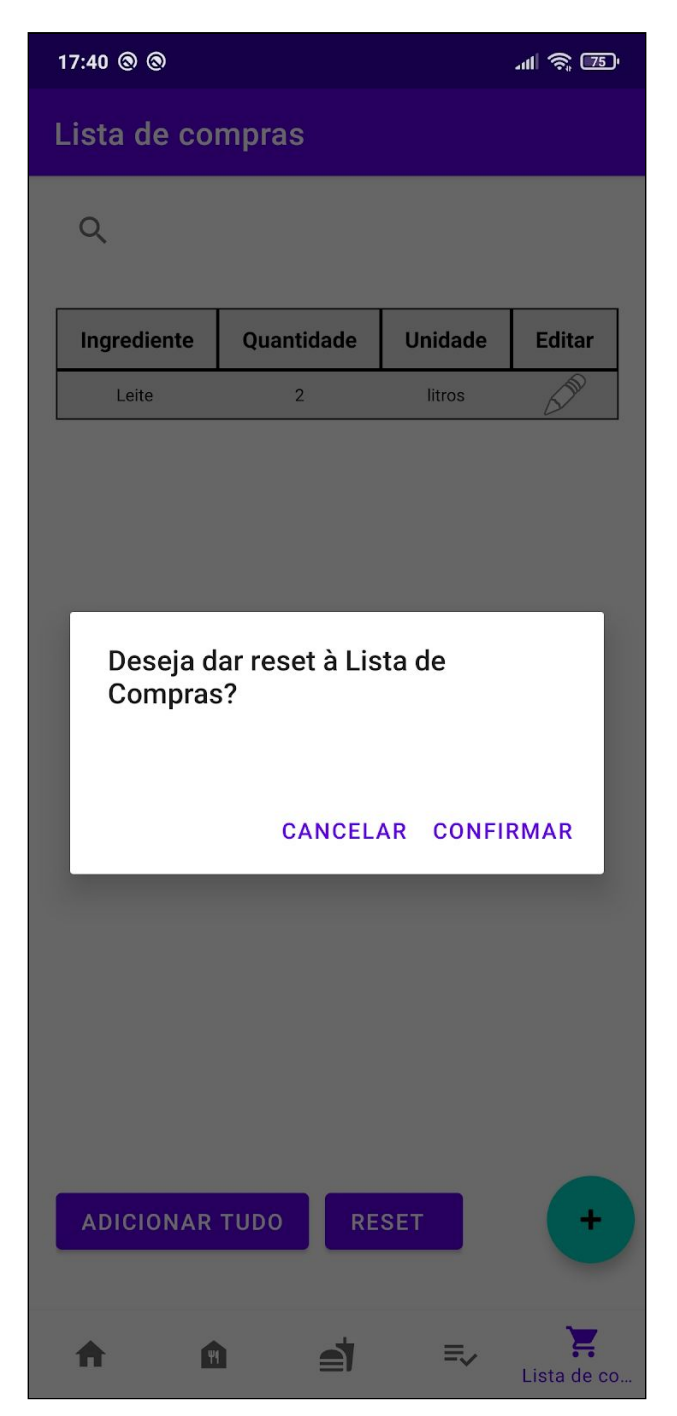

Fig. 7: Shopping List Screen

### 17:24  $\circledcirc$

#### **Dispensa**

 $\mathsf{Q}$ 

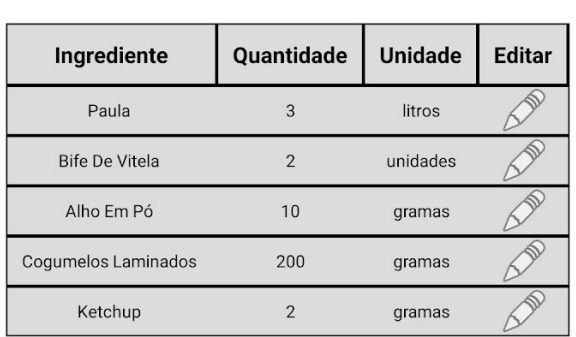

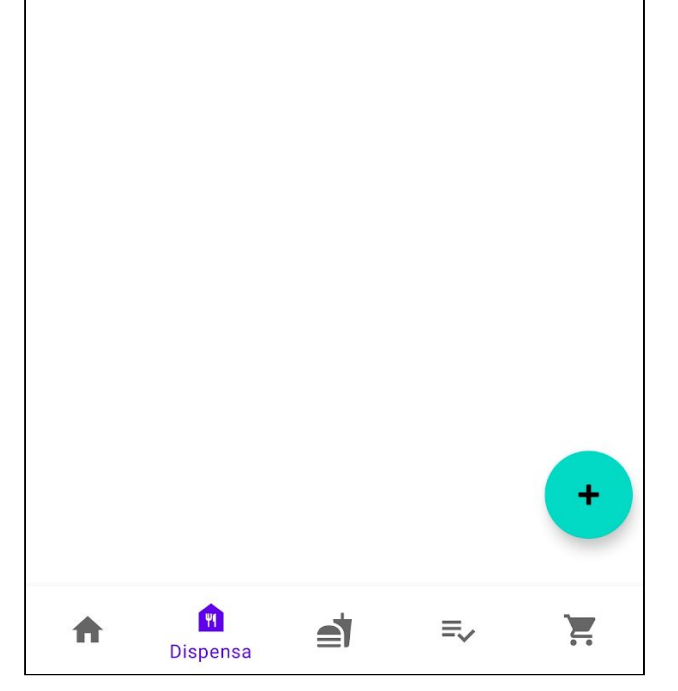

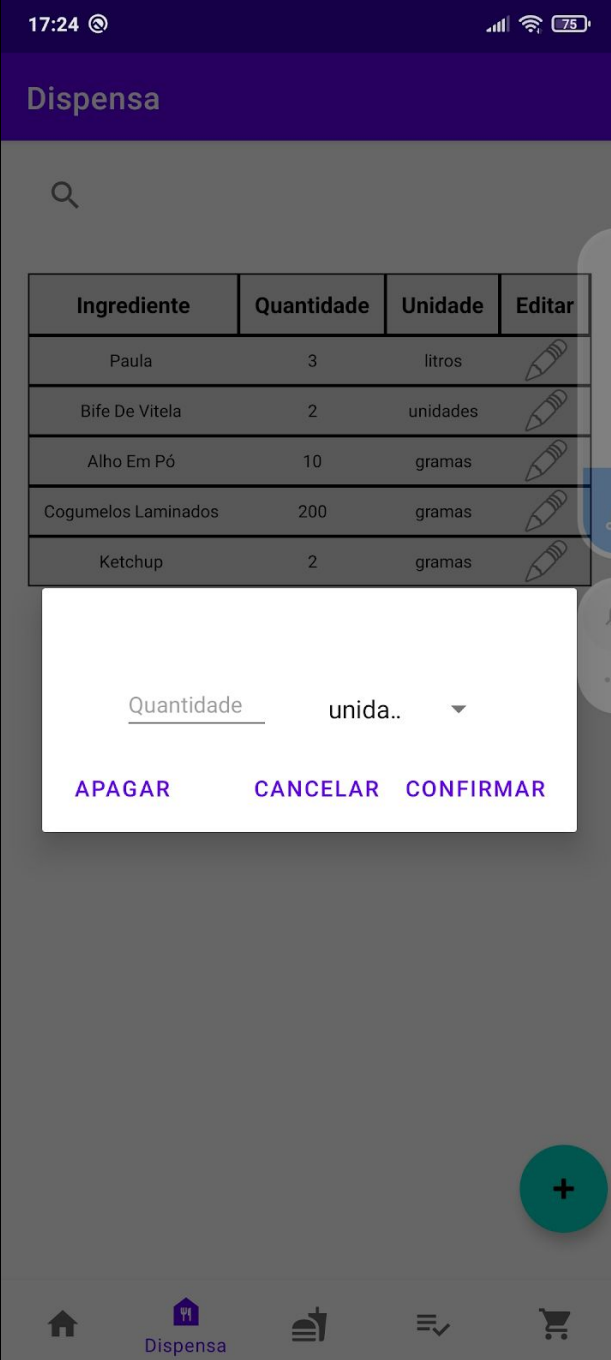

 $\overline{\mathbb{R}}$ 

Fig. 8.1: Pantry Screen Fig. 8.2: Pantry Screen - Editing entry

ᆒ 종 (75)

 $\leftarrow$ **Passos** 

### Nome da Receita

Cortar os bifes em pequenos bifinhos, utilizando os dentes de alho esmagados, sal grosso, folhas de louro, a pimenta.Derreter a manteiga numa frigideira, fritar os bifinhos na manteiga até tirar o sangue, metendo-os numa caçarola.

Depois fritar os cogumelos no molho restante (se necessário derrete-se mais uma colher de sopa de manteiga) e quando estiverem lourinhos introduzir as natas com ketchup e vai-se mexendo até as natas ficarem cozidas e acastanhadas.

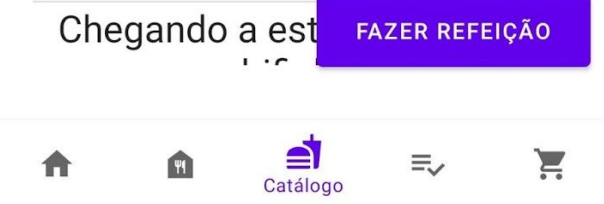

Fig. 9.1: Recipe Steps Fig. 9.2: Recipe Steps

 $\leftarrow$ **Passos** 

## Nome da Receita

Passos:

Cortar os bifes em pequenos bifinhos, utilizando os dentes de alho esmagados, sal grosso, folhas de louro, a pimenta.Derreter a manteiga numa frigideira, fritar os bifinhos na manteiga até tirar o sangue, metendo-os numa caçarola.

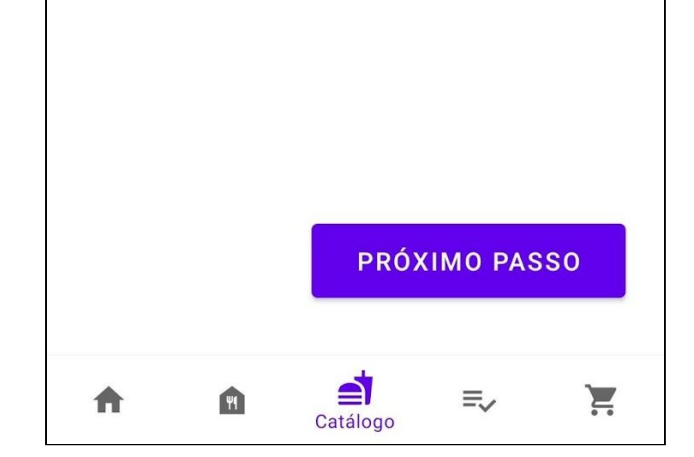

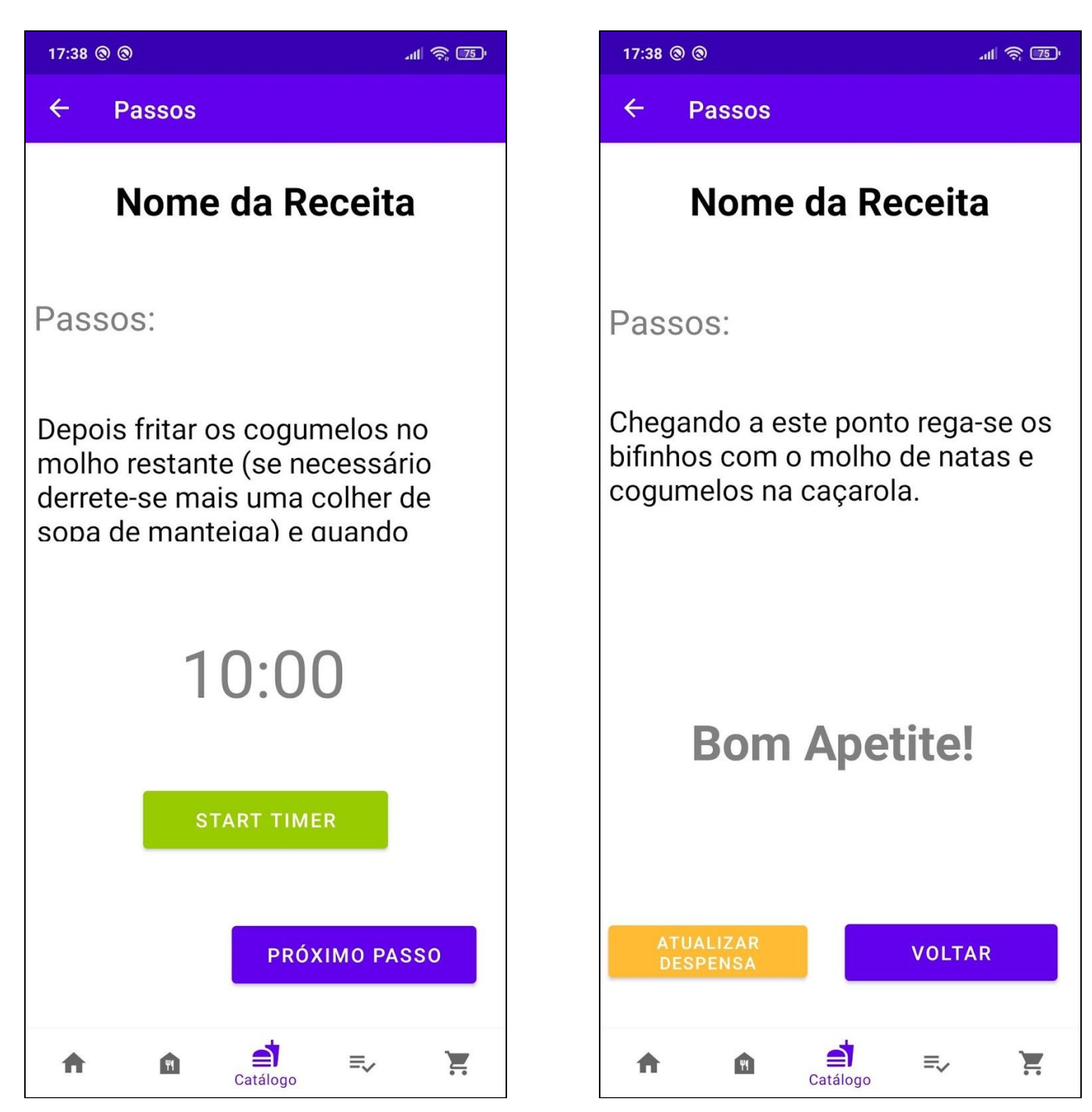

Fig. 9.3: Recipe Steps Fig. 9.4: Recipe Steps

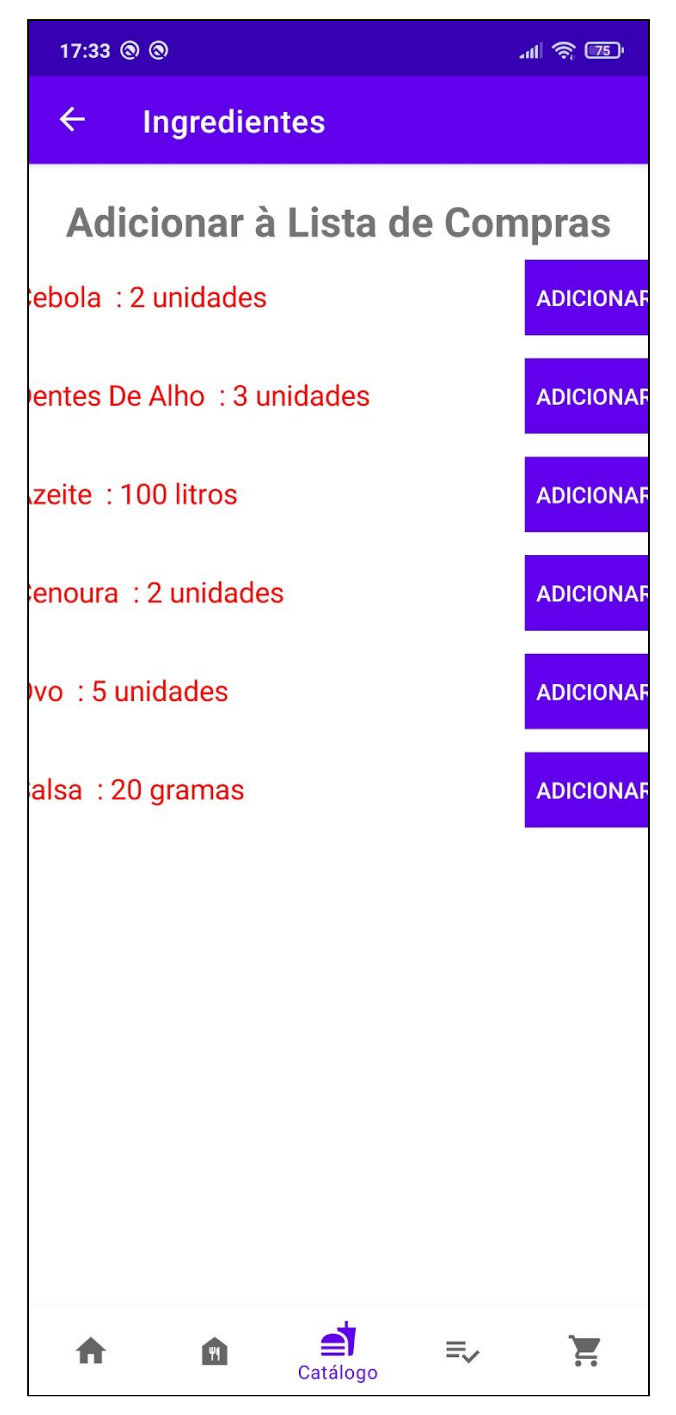

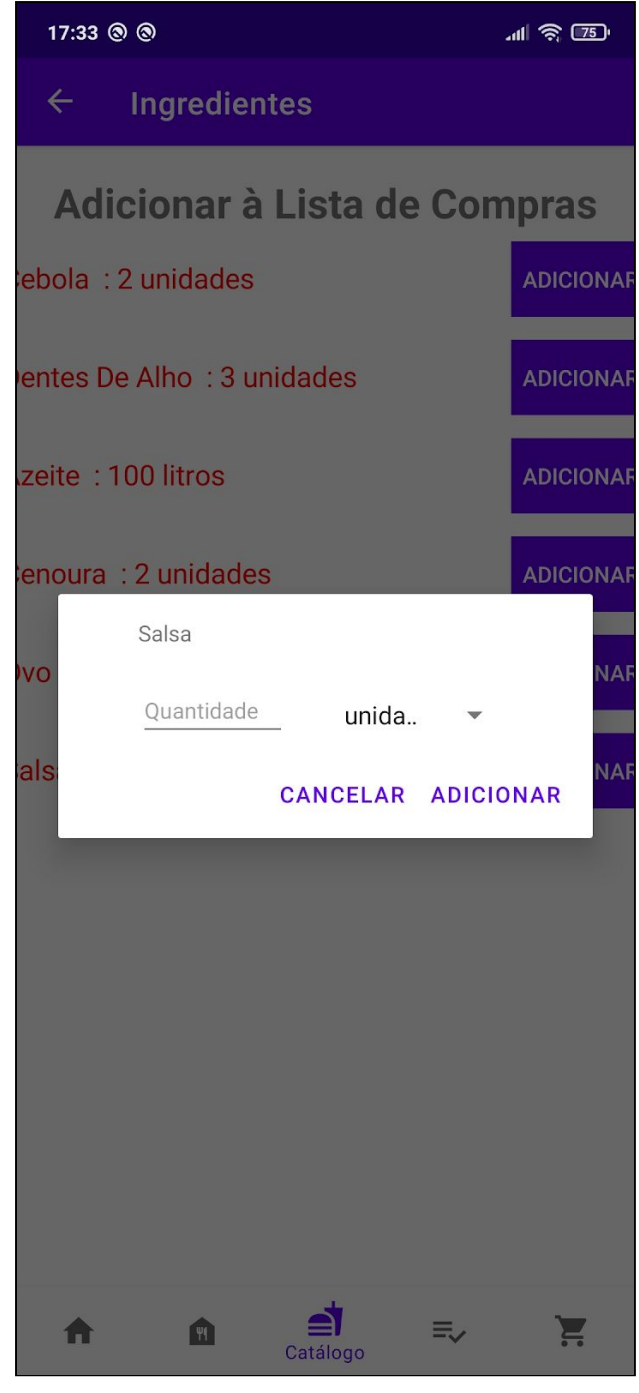

Fig. 10.1: Add to shopping list Screen. Fig. 10.2: Add to shopping list Screen. (Addition popup)